# Programmazione in Python per le scienze della vita

Salvatore Mancarella

# Soluzioni

# Capitolo 3 - Il linguaggio Python

*Soluzione esercizio n° 1*

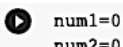

 $num2=0$  $somma=0$ numl = int(input('Inserisci il primo numero ')) num2 = int(input('Inserisci il secondo numero '))  $somma = num1 + num2$ print ('La somma dei numeri è uguale a ', somma)

```
late=0Q
    perimetro=0
    area = 0lato = int(input('Inserire la misura del lato '))
    perimetro = lato * 4
    area = 1ato * 1atoprint('Il perimetro è uguale a ', perimetro)
    print ('l''area è uguale a ', area)
```

```
Q
    a = int(input('Insertsci il valore di A'))b = int(input('Insertsci il valore di B'))if a > b:
    print('Il valore maggiore è A = ', a)
    else:
     print('Il valore maggiore \hat{e} B = ', b)
```
## *Soluzione esercizio n° 4*

```
prezzo = float(input('Inserisci il prezzo '))
   valore scontato = 0.0if prezzo > 50: # se il prezzo è maggior di 50 si applica uno sconto del 5%
    valore scontato=prezzo - prezzo*5/100
   else:
    valore_scontato=prezzo - prezzo*2/100
    print('Il valore scontato è = ', valore_scontato)
```
#### *Soluzione esercizio n° 5*

```
\bullet np = int(input('Inserisci il numero dei partercipanti '))
    ctp = int(input('Inserisci il costo totale del treno '))
    ca = int(input('Inserisci il costo tatale dell\'autobus '))
    cap=ca/np
    if cap < ctp:
     print('La scelta è il treno')
    else:
      print('La scelta è il treno')
```

```
a = int(input('Insertisci il valore di a'))Q
   b = int(input('Insertisci il valore di b'))if a == b*b: # se a è il quadrato di b
    print(' a è il quadrato di b')
    else:
    print(' a no è il quadrato di b')
```

```
temperatura = int(input('Inserisci il valore della temperatura '))
Q
    if temperatura > 0:print('la temperatura è sopra lo zero')
    else:
      if temperatura == 0:
        print ('la temperatura è uguale lo zero')
      else:
        print('la temperatura è sotto lo zero')
```
### *Soluzione esercizio n° 8*

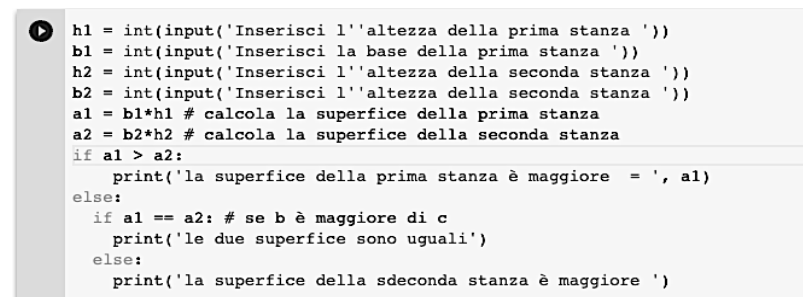

*Soluzione esercizio n° 9*

*Primo metodo – Utilizzo solo le istruzioni di condizione*

```
\bullet a = int(input('Inserisci il valore di a '))

   c = int(input('Insertisci il valore di c'))if a>b: # se a è maggiore di b
     if a>c: # se a è maggiore di c
       print('Il valore maggiore è a = ', a)
     else:
       print('Il valore maggiore è c = ', c)
   else:
     if b>c: # se b è maggiore di c
      print('Il valore maggiore è b = ', b)
     else:
     print('Il valore maggiore è c = ', c)
```
*Secondo metodo – Utilizzo solo le istruzioni di condizione e gli operatori logici*

```
a = int(input('Inserisci il valore di a '))
    b = int(input('Insertsci il valore di b'))c = int(input('Insertsci il valore di c'))if a>b and a>c:
       print('Il valore maggiore è a = ', a)
    else:
     if b>c: # se b è maggiore di c
       print('Il valore maggiore è b = ', b)
      else:
        print('Il valore maggiore è c = ', c)
```
*Terzo metodo – Utilizzo le istruzioni di condizione e la variabile di comodo*

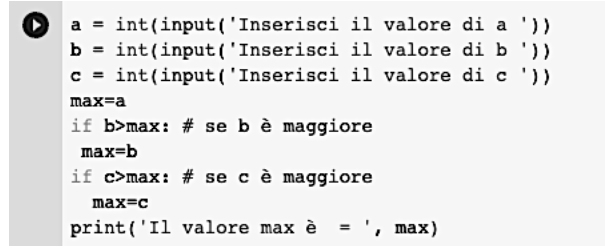

#### *Soluzione esercizio n° 10*

Ciclo *for*

```
n = int(input('Insertsci il numero N'))Q
    somma = 0for conta in range(0,n):
     somma = somma + conta
    print ('La somma è = ', somma)
```
#### Ciclo *While*

```
n = int(input('Insertsci il numero N'))Q
    somma = 0\text{consta} = 0while conta<n:
        somma = somma + conta
        \text{consta} = \text{consta} + 1print ('La somma è = ', somma)
```

```
#Calcolare la somma il prodotto e la media di 5 valori inseriti dall'utente
   somma = 0prodotto=1
   media=0for i in range(0,5):
    valore = int(input('Inserisci il valore '))

    prodotto = prodotto*valore
   median = somma/5print ('La somma è = ', somma)
   print('I1 producto è = ', producto)print ('La media è = ', media)
```
*Soluzione esercizio n° 12* 

```
Q.
    max=0for i in range(0,3):
    valore = int(input('Inserisci il valore '))
    if valore > max: # se b è maggiore
     max = valoreprint('Il valore max \tilde{e} = ', max)
```
*Soluzione esercizio n° 13* 

```
\bullet primo elemento = 0
    for i in range(0,3):
    value = int(input('Insertisci il valore'))if primo elemento == 0:min = valoreprimo elemento = 1
     if valore < min: # se b è maggiore
      min = valoreprint ('Il valore min \tilde{e} = ', min)
```

```
Supponente = int(input('Inserisci l''esponente'))
   base = int(input('Insertisci la base'))potenza = 1for i in range(0, esponente):
      potenza = base * potenza
    print ('La potenza è = ', potenza)
```

```
\bullet somma=0
    producto=1media=0i=1while i <= 100:valore = int(input('Inserisci il valore '))
      if valore == 0:
       break
      somma = somma + valoreprodotto = prodotto*valore
      i=i+1median = somma/(i-1)print ('La somma \tilde{e} = ', somma)
    print('I1 producto è = ', producto)print ('La media \hat{e} = ', media)
```
### *Soluzione esercizio n° 16*

```
budget = int(input('Inserire in budget iniziale '))
    somma = 0i=1while i <= 100:valore = int(input('Inserisci il valore del componente '))
     somma = somma + valoreif valore == 0:
      break
     if somma > budget:
      break
     i=i+1print('Il totale del preventivo è = ', somma)
```

```
\bullet max=0
    \verb|primo_value=0|n = 100n=100<br>for i in range(n):
       valore=int(input('Inserire il valore '))
      if valore == 0:
         break
      if valore > max:
         max = valueif primo_valore == 0:
        min = valueprimo_valore=1
       if
           value < min:min = valore<br>print('Il valore massimo  è  = ', max)<br>print('Il valore minimo  è  = ', min)
```
*Soluzioni* 7

## *Soluzione esercizio n° 18*

soluzione con la variabile *temp*:

```
# Scambio del valore di due variabili
   a=int(input('Insertisci a:')))b=int(input('Inserisci b: '))
   print('I valori inseriti sono a:', a, ' e b: ', b)
   print('Adesso scambio i valori')
   temp=a
   a = bb=temp
   print('I valori scambiati sono a:', a, 'e b: ', b)
```
soluzione con l'assegnazione multipla:

```
# Scambio del valore di due variabili
# con assegnazione multipla
a=int(input('Inserisci a: '))
b=int(input('Inserisci b: '))
print('I valori inseriti sono a:', a, ' e b: ', b)
print('Adesso scambio i valori')
a, b=b, aprint('I valori scambiati sono a:', a, 'e b: ', b)
```

```
#Calcola la successione di fibonacci
   N=int(input('Quanti numeri?: '))
   a, b=1, 1print(a)print(b)for i in range(N):
       c = a + ba = bb=cprint(c, end=' ' )print()#Calcola la successione di fibonacci
   #con assegnazione multipla
   N=int(input('Quanti numeri?: '))
   a, b=1, 1for i in range (N):
       print(a, end=' ' )a, b=b, a+bprint()
```

```
Q
    # Calcolare la somma il prodotto e la media di n valori inseriti dall'utente
    # considerando solo i numeri pari
    somma = 0producto=1media=0\texttt{conta\_pari=0}i=1while i <= 100:valore = int(input('Inserisci il valore '))
      if valore == 0:
       break
     if(valore%2 == 0):
        somma = somma + valueprodotto = prodotto*valore
        conta_pari=conta_pari+1
      i=i+1media = somma/conta pari
    print ('La somma è = ', somma)
    print('Il prodotto \tilde{e} = ', prodotto)
    print('La media è = ', media)
```

```
Q
   # Calcolare il minimo e il massimo di n valori inseriti dall'utente
    # solo dei valori multipli di 3
    max=0primo_valore=0
    i=1while i <= 100:
      valore = int(input('Inserisci il valore '))
     if valore == 0:
       break
     if(value3==0):
       if primo valore == 0:
          primo valore=1
         min=valore
        if primo valore==1 and valore<min:
        min=valore
        if valore > max:
          max = valorei=i+1print ('Il valore minimo è uguale a ', min)
    print ('Il valore massimo è uguale a ', max)
```
*Soluzioni* 9

#### *Soluzione esercizio n° 22*

Di seguito la sintassi del codice Python in cui i dati sono inseriti nel codice sorgente:

```
n=3numeric[2,3,5]# ciclo per visualizzare i valori nel vettore
   print('I numeri inserite nel vettore sono: ')
   for i in range(n):
        print(numeri[i])
   # ciclo per determinare il valore maggiore
   massimo=numeri[0]
   for i in range(n):
       if numeri[i]>massimo:
           massimo=numeri[i]
    print('Il valore maggiore inserito è: ', massimo)
```
Di seguito la sintassi del codice Python in cui i dati sono inseriti dall'utente:

```
n=3
```

```
numeric[]# ciclo per caricare i valori nel vettore
for i in range(n):
    numero=int(input('Inserisci un numero: '))
    numeri.append(numero)
# ciclo per visualizzare i valori nel vettore
print('I numeri inseriti nel vettore sono: ')
for i in range(n):
    print(numeri[i])# ciclo per determinare il valore massimo
massimo=numeri[0]
for i in range(n):
   if numeri[i]>massimo:
        massimo=numeri[i]
print('Il valore maggiore inserito è: ', massimo)
```

```
n=5somma = 0media=0producto=1conta_pari=0;
   vet=[]# ciclo per caricare i valori nel vettore
   for i in range(n):
      numero=int(input('Inserisci elemento: '))
     vet.append(numero)
```

```
# ciclo per visualizzare tutti i valori presenti nel vettore
print('Elementi caricati nel vettore')
for i in range(n):
  print('Elemento del vettore caricati nella posizione:', i, 'vale', vet[i])
# ciclo per visualizzare solo i valori pari presenti nel vettore
print('Elementi pari caricati nel vettore')
for i in range(n):
 if vet[i]%2 == 0:
  print('Elemento pari sono nella posizione:', i, 'vale', vet[i])
# ciclo per calcolare la somma, il prodotto e la media dei valori pari presenti nel vettore
for i in range(n-1,-1,-1):
    if vet[i]%2 == 0:
      \texttt{somma} = \texttt{somma+vet}[i]prodotto =prodotto*vet[i]
      conta_pari= conta_pari+1
media=somma/conta_pari
print ('La somma dei valori pari è :', somma)
print ('La media dei valori pari è :', media)
print('La prodotto dei valori pari è :', prodotto)
```

```
n=5vet=[]# ciclo per il caricamento dei valori nel vettore
   for i in range(n):
       numero=int(input('Inserisci elemento: '))
       vet.append(numero)
   # ciclo per visualizzare i valori caricati nel vettore
   for i in range(n):
       print('Elemento in posizione:', i, 'vale', vet[i])
   # ciclo per eliminare i valori pari caricati nel vettore
   for i in range(n-1,-1,-1):
       if vet[i]%2 == 0:
        print('Elemento eliminato nella posizione', i, ' elemento', vet[i])
        vet.remove(vet[i])
   # ciclo per visualizzare il nuovo vettore
   print('Il nuovo vettore ha i seguenti elementi!')
   for i in range(len(vet)):
       print('Nella posizione', i, ' elemento', vet[i])
```

```
import random
    from random import randint
    n=int(input('Quantità di numeri: '))
    casuali=[]
    c=0丑
    # ciclo per inserire i valori casuali nel vettore
    #
    for i in range(n):
        numero=random.randint(1,30)
        casuali.append(numero)
    #
    # ciclo per visualizzare i valori casuali nel vettore
    print('I numeri casuali inseriti nella lista sono: ')
    for i in range(n):
        print(casuali[i], end=' ')
    print()#
    # visualizzare i numeri che non sono multipli di 3
    print('I numeri inseriti che non sono multipli di 3: ')
    m=0for i in range(n):
        if casuali[i]%3!=0:
            print(casuali[i], end=' ')
            m+ = 1print()print ('I numeri che non sono multipli di 3 in tutto sono: ', m)
```
#### *Soluzione esercizio n° 26*

```
\bullet b=int(input('Base: '))
    h=int(input('Altezza: '))for i in range(h): # ciclo per le righe
       for j in range(b): # ciclo per le colonne
         print(' * ', end=' ' )print()
```
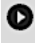

```
lato=int(input('Inserire il valore del lato: '))
for i in range(lato): # ciclo per le righe
    for j in range(lato):
                            # ciclo per le colonne
      print(' * ', end=' ' )print()
```

```
n=int(input('Inserire l''altezza della piramide: '))
    base=n*2a = nb=n# ciclo per le righe<br># ciclo per le colonne
    for i in range(n+1):
         for j in range(base):
           if (j > a) and (j < b):<br>print('*', end='')
           else:
            print(' ' , end=' ' )print()
         a=a-1b=b+1
```

```
\begin{tabular}{ll} \hline \multicolumn{3}{c}{\bullet} h=2 & \text{\#numero di right} \\ \multicolumn{2}{c}{\bullet} h=2 & \text{\#numero di colonne} \end{tabular}mat=[ ]<br>for i in range(h):
                                              # ciclo per le righe
           i in range(h): # ciclo per le righe<br>n=[]<br>for j in range(b): # ciclo per le colonne<br>x=int(input("inserimento elemento nella riga n° "+str(i)+" e colonna n° "+str(j)+ " "))<br>n.append(x)
         n = 1n.append(x)<br>mat.append(n)<br>nt(mat, end='')
      print(mat, end='
                                               # vieualizza dli elementi della matrice
      print()# ciclo per calcolare il valore massimo della matrice
      max=0for i in range(h):
                                               # ciclo per le righe
           for j in range(b):
                                             # ciclo per le colonne
              if (mat[i][j]>max):
                max = mat[i][j]print ("il valore massimo della matrice è", max)
      print()# ciclo per calcolare il valore minimo della matrice
      min = mat[0][0]# ciclo per le righe<br># ciclo per le colonne
      for i in range(h):for j in range(b):<br>if (\text{mat}[i][j] \leq \min):min=mat[i][j]<br>print("il valore minimo della matrice è",min)
      print()
```

```
h=2 #numero di righe
      b=2 #numero di colonne
      somma = 0producto = 1\text{media} = 0.0\text{conta\_elementi} = 0mat=[1]for i in range(h):
                                              # ciclo per le righe
           n = 1for j in range(b): # ciclo per le colonne
             x=int(input("insertmento elemento nella riga n" "strt(i)*" e colonna n" "strt(j)*" ");n.append(x)mat.append(n)
      print(mat, end='')# visualizza gli elementi della matrice
      print()# ciclo per calcolare la somma, il prodotto, la media degli elementi della matrice
      media = 0.0for i in range(h):
                                          # ciclo per le righe<br># ciclo per le colonne
           for j in range(b):
             somma = somma + mat[i][j]producto = producto * mat[i][j]conta_elementi= conta_elementi + 1
      media = somma/conta elementiprint("Il prodotto degli elementi della matrice è uguale a ", prodotto)
      print ("La somma degli elementi della matrice è uguale a ", somma)<br>print ("La media degli elementi della matrice è uguale a ", media)
      print()# ciclo per calcolare la somma, il prodotto, la media degli elementi pari della matrice
      media = 0.0somma = 0producto = 1\verb|conta_elementi = 0\begin{array}{lll} \text{if} & \text{if} & \text{if} \\ \text{if} & \text{if} & \text{if} \\ \text{if} & \text{if} & \text{if} \\ \text{if} & \text{if} & \text{if} \\ \text{if} & \text{if} & \text{if} \\ \text{if} & \text{if} & \text{if} \\ \text{if} & \text{if} & \text{if} \\ \text{if} & \text{if} & \text{if} \\ \text{if} & \text{if} & \text{if} \\ \text{if} & \text{if} & \text{if} \\ \text{if} & \text{if} & \text{if} \\ \text{if} & \text{if} \\ \textfor i in range(h):if mat[i][j] 2 == 0:
                somma = somma + mat[i][j]
                  producto = producto * mat[i][j]\verb|conta_elementi= \verb|conta_elementi + 1|\texttt{media = somma/conta\_elementi}print("Il prodotto degli elementi pari della matrice è uguale a ", prodotto)
      print ("La somma degli elementi pari della matrice è uguale a ",somma)<br>print ("La somma degli elementi pari della matrice è uguale a ",somma)<br>print ("La media degli elementi pari della matrice è uguale a ",media)
      print()
```

```
n=int(input('Quantità valori devono essere inseriti: '))
    value[]somma = \thetaproducto = 1for i in range(n):
        numero=int(input('Inserire l''/elemento nella lista: '))
        valori.append(numero)
    print('I valori inseriti nella lista sono: ')
    for i in range(n):
        print(valori[i],end='')
        somma = somma + valori[i]producto = producto * valori[i]print()media = prodotto / nprint('La somma degli elementi è uguale a ', somma)
    print('Il prodotto degli elementi è uguale a ', prodotto)
    print ('La media degli elementi è uguale a ', media)
```

```
(ato_letto=int(input('Inserire le dimensioni del lato della stanza da letto (m): '))
   base_letto=int(input('Inserire le dimensioni della base della stanza da letto (m): '))
   lato_bagno=int(input('Inserire le dimensioni del lato bagno (m): '))
   base_bagno=int(input('Inserire le dimensioni della base bagno (m): '))
   lato_cucina=int(input('Inserire le dimensioni del lato della cucina (m): '))
   base_cucina=int(input('Inserire le dimensioni della base della cucina (m): '))
   area_totale = lato_letto*base_letto + lato_bagno*base_bagno + lato_cucina*base_cucina
   if area_totale > 60:
     print('Il bilocale non è conforme alle regole urbanistiche')
   else.
     print('Il bilocale è conforme alle regole urbanistiche')
```

```
n = 10ß
    numeri = []# ciclo per caricare i valori nel vettore
    for i in range(n):
        numero=int(input('Inserisci un numero: '))
        numeri.append(numero)
    # ciclo per visualizzare i valori nel vettore
    print('I numeri inseriti nel vettore sono: ')
    for i in range(n):
        print(numeri[i], i)# ciclo per determinare il valore massimo
    massimo = numeri[0]for i in range(n):
        if numeri[i]>massimo:
            massimo=numeri[i]print('Il valore maggiore inserito è: ', massimo)
```

```
import random
    from random import randint
    n = 10casuali=[]for i in range(n):
        numero=random.randint(1,10)
        casuali.append(numero)
    print('I numeri casuali inseriti nel vettore sono: ')
    max = casuali[0]for i in range(n):
        print(casual[i], end=' ' )if max > casuali[i]:
          max = casuali[i]print()
    print('Il valore massimo è', max)
```

```
n = 10value[]
 somma = \thetaproducto = 1for i in range(n):
     numero=int(input('Inserire l''/elemento nella lista: '))
     valori.append(numero)
 print('I valori inseriti nella lista sono: ')
 for i in range(n):
     print(value[i], end=' ' )somma = somma + valori[i]producto = producto * valori[i]print()media = prodotto / nprint('La somma degli elementi è uguale a ', somma)
 print('Il prodotto degli elementi è uguale a ', prodotto)
 print ('La media degli elementi è uguale a ', media)
```

```
n = 10numeri = []# ciclo per caricare i valori nel vettore
for i in range(n):
    numero=int(input('Inserisci un numero: '))
    numeri.append(numero)
# ciclo per visualizzare i valori nel vettore
print('I numeri inseriti nel vettore sono: ')
for i in range(n):
    print(numeri[i], i)
# ciclo per determinare il valore minimo
minimo=numeri[0]for i in range(n):
    if numeri[i]< minimo:
        minimo = numeri[i]print('Il valore minimo inserito è: ', minimo)
```

```
\bullet n=5
    somma = <math>0</math>media = 0prodotto=1
    conta_pari=0;
    vet = []for i in range(n):
         numero=int(input('Inserisci elemento: '))
         vet.append(numero)
    for i in range(n):
      if vet[i]%2==0:
        print('Elemento pari sono nella posizione:', i, 'vale', vet[i])
    for i in range(n-1, -1, -1):
         if vet[i] %2==0:
           somma = somma+vet[i]prodotto =prodotto*vet[i]
           conta_pari= conta_pari+1
    media=somma/conta_pari
    print('La somma dei valori pari è :', somma)<br>print('La media dei valori pari è :', media)
    print('La prodotto dei valori pari è :', prodotto)
```